### CSE 303: Concepts and Tools for Software Development

✬

✫

Hal Perkins

Winter 2009

Lecture 7— Introduction to C: The C-Level of Abstraction

# Welcome to C

✬

✫

Compared to Java, in rough order of importance

- Lower level (less for compiler to do)
- Unsafe (wrong programs might do anything)
- Procedural programming not "object-oriented"
- "Standard library" is much smaller.
- Many similar control constructs (loops, ifs, ...)
- Many syntactic similarities (operators, types, ...)

A different world-view and much more to keep track of; Java-like thinking can get you in trouble.

# Our plan

✬

✫

A semi-nontraditional way to learn C:

- Learn how C programs actually run on machines like attu
	- Not promised by C's definition
	- You do *not* need to "reason in terms of the implementation" when you follow the rules.
	- But it does help to know this model
		- ∗ To remember why C has the rules it does
		- ∗ To debug incorrect programs
- Learn some C basics (including "Hello World!")
- Learn what C is (still) used for
- Learn more about the language and good idioms
- Later: A little  $C++$

### Some References

✬

✫

There's a lot on the web, but here are some primary sources.

- C: A Reference Manual, Harbison & Steele (currently 5th ed.). Probably the best current reference on C and its libraries, updated with information about recent versions of the C standard.
- The C Programming Language, Kernighan & Ritchie. "K&R" is a classic, one that every programmer must read. A bit dated now (doesn't include C99 extensions), but the primary source.
- Essential C, Stanford CS lib,

http://cslibrary.stanford.edu/101/EssentialC.pdf. Good short introduction to the language by some friends at Stanford.

### Address space

✬

✫

Simple model of a running *process* (provided by the  $O/S$ ):

- There is one *address space* (an array of bytes)
	- $-$  Most common size today for a machine like attu is  $2^{32}$
	- We will "assume 32" for now, though you often shouldn't
	- $-$  That is more RAM than you (probably) have (O/S maintains illusion; may lead to slowness)
	- "Subscripting" this array takes 32 bits
	- Something's address is its position in this array.
	- Trying to read a not-used part of the array may cause a "segmentation fault" (immediate crash).
- All data and code for the process are in this address space.
	- Code and data are bits; program "remembers" what is where.
	- O/S also lets you read/write files, stdin, stdout, stderr.

## Address-space layout

✬

✫

The following is definitely different on different systems, but it's one way to understand how C is implemented:

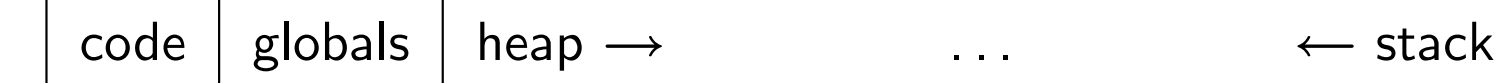

So in one array of 8-bit bytes we have:

- Code instructions (typically immutable)
- Space for *global variables* (mutable and immutable) (like Java's static fields)
- A *heap* for other data (like objects returned by Java's new)
- Unused portions; access causes "seg-fault"
- A call-stack holding local variables and code addresses

Note: Assuming an int occupies 4 bytes

### The stack

✬

The call-stack (or just stack) has one "part" or "frame" (compiler folks call it an *activation record*) for each function (cf. Java method) call that has not yet returned.

It holds:

✫

- Room for local variables
- The return address (index into code for what to execute after the function is done)

## What could go wrong?

Remember, the programmer has to keep the bits straight even though C deals in terms of variables, functions, data structures, etc. (not bits).

- If arr is an array of 10 elements,  $arr[30]$  accesses some other thing.
- Writing 8675309 where a return address should be makes a function start executing stuff that may not be code.

• . . .

✫

✬

Correct C programs can't do these things, but nobody is perfect.

On the plus side, there is no "unnecessary overhead" like keeping array lengths around and checking them!

Okay, time to see C ...

# Hello, World!

✬

✫

```
#include<stdio.h>
int main(int argc, char**argv) {
  fputs("Hello, World!\n",stdout);
  return 0;
}
```
• Compiling:  $\gcd(-\delta)$  o hi hello.c (usually add  $-Wall -g$ )

```
• Running: ./hi
```
Intuitively: main gets called with the command-line args and the program exits when it returns.

But there is a *lot* going on in terms of what the language constructs mean, what the compiler does, and what happens when the program runs.

We will focus mostly on the language.

## Quick Hello Explanation

```
#include<stdio.h>
int main(int argc, char**argv) {
  fputs("Hello, World!\n",stdout);
  return 0;
```

```
}
```
✫

✬

- #include finds the file stdio.h (from where?) and includes its entire contents. (stdio.h describes fputs and stdout.)
- A function definition is much like a Java method (return type, name, arguments with types, braces, body); it is not part of a class and there are no built-in objects or this.
- An int is like in Java, though its size depends on the compiler (it is 32 bits on attu).
- main is a special function name; every full program has one.
- char\*\* is a long story...

### **Pointers**

✬

✫

Think address, i.e., an index into the address-space array.

If argv is a pointer, then \*argv returns the pointed-to value.

So does argv<sup>[0]</sup>.

And if argv points to an array of 2 values, then argv[1] returns the second one (and so does  $*(\text{arg}v+1)$  but the + here is funny).

People like to say "arrays and pointers are the same thing in C". THIS IS SLOPPY TALKING, but people say it anyway.

Type syntax: t\* describes either

- NULL (seg-fault if you dereference it)
- A pointer holding the address of some number of values of type t.

How many? You have to know somehow; no length primitive.

#### Pointers, continued

✬

✫

So reading right to left: argv (of type char\*\*) holds a pointer to (one or more) pointer(s) to (one or more) char(s).

Fact  $\#1$  about main: argv holds a pointer to j pointers to (one or more) char(s) where argc holds  $j$ .

Common idiom: array lengths as other arguments.

Fact  $\#2$  about main: For  $0 \leq i \leq j$  where argc holds j, argv[i] is an array of char(s) with last element equal to the character  $\sqrt[3]{0}$ (which is not '0').

Very common idiom: pointers to char arrays ending with  $\sqrt[3]{0}$  are called *strings*. The standard library and language often use this idiom. [Let's draw a picture of "memory" when hi runs.]

### Rest of the story

```
#include<stdio.h>
int main(int argc, char**argv) {
  fputs("Hello, World!\n",stdout);
  return 0;
```

```
}
```
✫

✬

- fputs is a function taking a *string* (a char\*) and a FILE\* (where FILE is a type defined in stdio.h).
- "Hello, World!\n" evaluates to a pointer to a global, immutable array of 15 characters (including a trailing  $\sqrt{0}$ , \n is one character).
- stdout is a global variables of type FILE\* defined in stdio.h. How this gets hooked up to the screen (or somewhere else) is the library's (nontrivial) problem.

### Variations of Hello World

Things we can try to *understand*, time permitting:

- print command-line arguments
- use printf

✬

✫

- change exit values
- use local variables to hold strings
- update string elements (won't work for constant strings)
- update string elements (including buffer overflow and overwriting the ' $\sqrt{0}$ ' and putting a ' $\sqrt{0}$ ' "early".